#### Java Applications · - *FYI* for now

- Always include a class with a main method e.g., public static void main(String args[]){ }  $\bullet$  Huh?
	- public can be invoked from another package
	- static same for all instances of this class
	- void does not return anything
	- main the method's name
	- (String args[] ) argument list (an array of Strings)
	- { } block delimiters {method definition is inside}

### Comments and white space

• Compiler ignores – but important to human reader • 3 types of comments:

// for single line or end-of-line comment

 $/*$  for comment that may

span lines \*/

/\*\* Javadoc comment (will discuss later) \*/

- White space:
	- Indent methods, structures, other meaningful units
	- Leave blank lines between meaningful sections
	- Insert spaces before and after operators

#### $E$ rrors  $-$  2 basic types

- Syntax errors what beginners first see Improperly formed (or typed) source code  $\bullet$  e.g., public cass Hello  $\leftarrow$  should be class • e.g., …println("Hi);  $\leftarrow$  missing" (end of string)  $\bullet$  e.g., system.out.println("Hi");  $\leftarrow$  System Compiler won't compile the source code • Important to learn to read the error messages – try it • Logic errors – a.k.a., "bugs" Compiler said it's okay, but results are wrong Often have to fix the algorithm (the step-by-step
	- solution to the problem program should translate)

#### Variables and memory

- Every variable has:
	- a name, a type, a size, and a value
- **Concept:** *name corresponds to a memory location*
- If primitive type (text calls "number type") the actual value is stored there
- If object type  $-$  just a reference to the object stored there (actually it's a memory address)
	- The object is stored somewhere else
	- Or the reference might be null

# Defining variables

• Must *declare* type for memory locations Compiler must know how big and how to interpret • Syntax: typeName variableName; int  $x$ ; // for integers, like 4, -125 double a, b; // for *floating point* numbers, like 1.25, -0.9 String s; // for references to strings, like "dog", "cat" • Also must *assign* value, or compiler won't let you use it  $x = 2$ ; // use assignment operator – looks like "equals" sign double y = 7.3; // can *initialize* when declare – a good idea • And if a reference, must *create an object* to use String name = "Mike"; Rectangle box = new Rectangle();

#### **Identifiers**

- *Names* of classes, variables, methods
- Rules:
	- Sequence of letters, digits, \_, \$ ONLY
	- Must not begin with digit; must not contain spaces
	- No Java reserved words
- Unwritten rule: Use meaningful names.
- Conventions:
	- NameOfClass begin with uppercase
	- other or otherName, unless name of constant, like PI

#### **Assignment**

= is the *assignment operator* It does not mean "equals" (but we say it like that) e.g., **x = 5;** // means "assign 5 to x" • Now 5 is stored in the memory location called x e.g.,  $y = x + 2$ ; // assign  $(x + 2)$  to y • The value stored in x is retrieved, 2 is added to it, and the result is stored in y e.g.,  $x = x + 2$ ; // assign  $(x + 2)$  to x • It's okay! It doesn't *mean* "x equals x+2". Right?

## **Special characters**

- $\bullet$ • Escape sequences – start with  $\setminus$  (the "back slash" character)
	- **\n** newline character
	- $\lambda t tab$
	- $\sim$ **\"** – double quotes
	- $\sim$ **\'** – single quote
	- **\\** back slash itself
- Experiment with it  $-$  (e.g., change  $H$ ello.java)
- z Note: **"a string\n"** vs. characters **'c'**, **'\n'**

## Standard Output, and Strings

- System.out an object of type PrintStream
	- println(string) prints string and newline
	- print(string) prints string, no newline
- **•** String *literal* is delimited by quotes: "a string"
	- Remember: special characters start with "\"
		- e.g.,  $\ln$  is a newline character
		- So println("Hi") is same as print("Hi\n")
	- **+** concatenates: e.g., "a" + 5 + "b" becomes "a5b"
		- Note: first 5 is converted to a String.

## **Formatted printing**

- Java 5: printf("format", object1, object2, …)
	- Method of PrintStream class so System.out has System.out.printf("x = %d", x); // x is an integer
	- Or use %o or %x to show same value in octal or hexadecimal
- *If* or  $e$  or  $e$  for floating point, and  $e$  is for strings
	- Also control field width, precision, and other formatting …printf("%-9s%7.2f**%n**", "Value", v);
- **Complete details in java.util.Formatter** 
	- Format dates, times, …
	- Can use to create formatted String objects too:

String s = String.format("pt: %d, %d", x, y);

#### Standard input, and more Strings

- Actually have to read keyboard or other input as a String (also requires exception handling)
- So must "parse" string to interpret numbers or other types

e.g., String s1 = "426", s2 = "93.7";

 Then s1 can be parsed to find an int or a double, and s2 can be parsed to find a double: int n = Integer.parseInt(s1); double d = Double.parseDouble(s2);

#### **java.util.Scanner java.util.Scanner**

- Important Java 5 enhancement greatly simplifies input processing
- First construct a Scanner object pass it<br>System.in (or other input stream, or even a string)

Scanner in = new Scanner(System.in);

. Then get next string, int or double (or others)

String  $s = in.next()$ ; String wholeLine =  $in.nextLine()$ ; int  $x = in.nextInt()$ ; double y = in.nextDouble();

• See class Addition (Fig. 2.7, p. 47)

# **Arithmetic**

#### $\bullet$ Operators:

- **<sup>+</sup>**, **-**, **\***, **/** add, subtract, multiply, divide
	- **%**modulus operator – remainder
	- **( )** means whatever is inside is evaluated first
- $\bullet$  Use java.lang.Math for difficult calculations
	- $E.g., Math.sqrt(x), Math.cos(x), ... (more later)$
- $\bullet$ Precedence rules so far (will expand):

**1. ( ) 2. \***, **/**, **% 3. +**, **- 4.<sup>=</sup>**

### Analyzing an expression

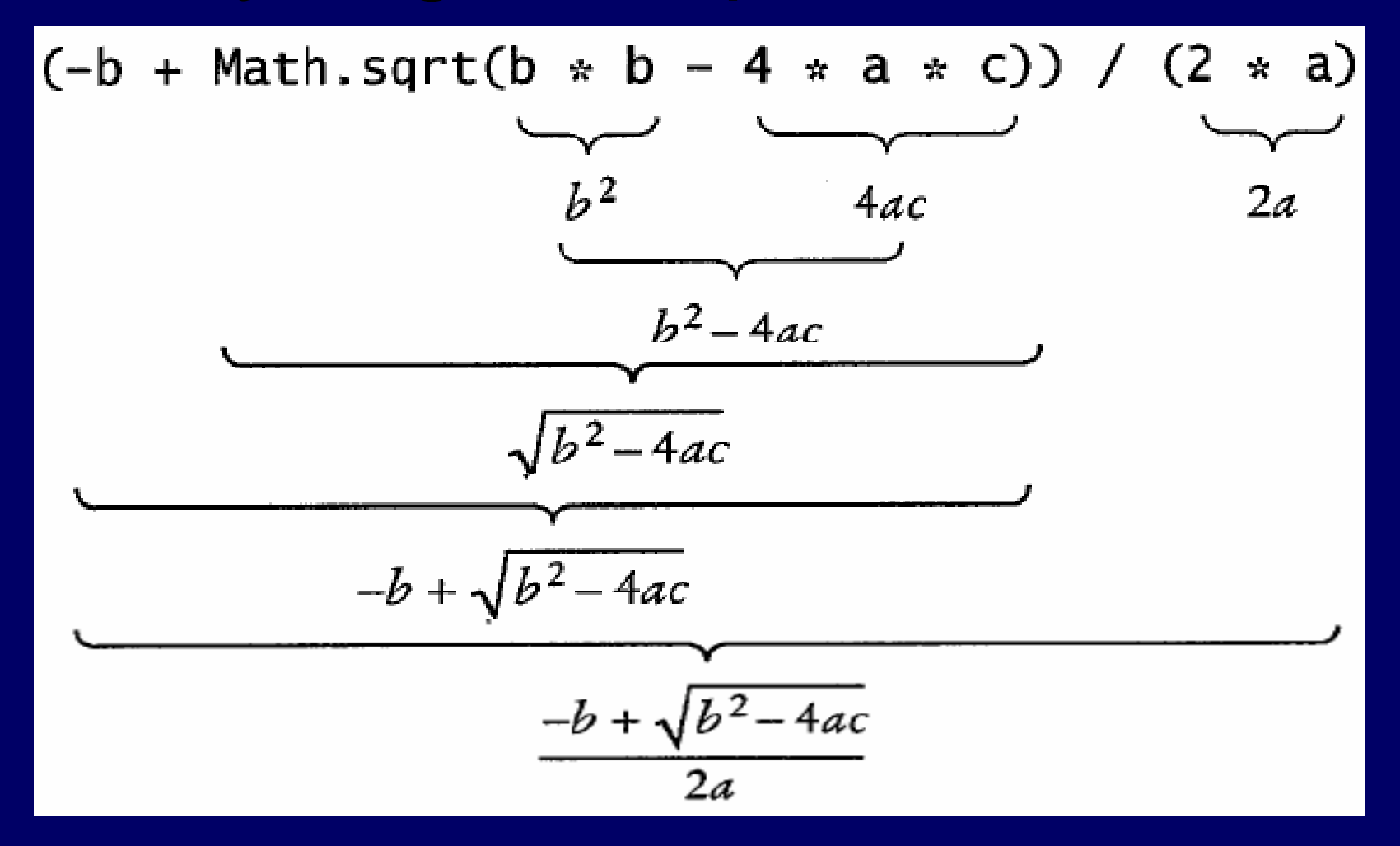

#### Simple decisions ·  $-$  using <code>if</code>

• Do something or don't do something ... depending on the circumstances if (value < 0) System.out.print("negative"); Only prints if value is less than zero • Formal definition to implement decision: if (*boolean expression* ) *statement-to-execute*  $\overline{i}$  // only if expression is true

#### Simple boolean expressions

- z Relational operators: <sup>&</sup>lt;, >, <=, >=, ==, !=
	- $-$  e.g.,  $-$  int x=1, y=2, z=3; x > y ? **false**

Lower precedence than arithmetic

x >= z – <sup>y</sup>? **true** x == z + y ? **false** • Note not same as  $x = z + y$  // would make x be 5 Not equal: z != x + y ? **false**• See class Comparison (Fig. 2.15, p. 57)